AutoCAD Free Registration Code Free Download [32|64bit] (Latest)

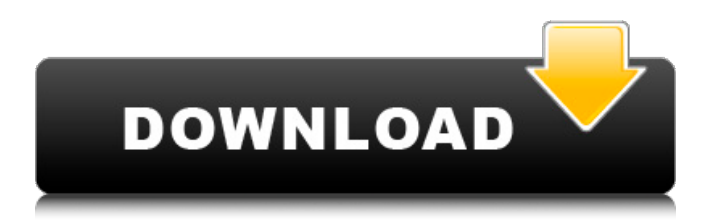

## **AutoCAD Crack + With Key [Win/Mac]**

Initially, AutoCAD was developed for use in architecture and engineering, but has since evolved to become a tool used by many other types of professionals in the design, construction, and maintenance industries. The first commercial version of AutoCAD was introduced by Silvanus Marsh in 1984 and was named after a character in the Grimm's fairy tales. It was renamed AutoCAD in 1992 to coincide with the release of AutoCAD LT, a smaller, lower-priced version of the application. Since its original release, AutoCAD has been updated many times. From version 1.0 to 3.0, AutoCAD came in a number of different editions, ranging from basic to professional. As of AutoCAD 2020, AutoCAD has a single edition — Autodesk AutoCAD LT 2020, released in 2016. In this article, we will describe the features of AutoCAD. How AutoCAD Works In AutoCAD, you draw or annotate objects on a computer screen. Objects can have different shapes, sizes, colors, text, and more. After you draw an object, you can alter it with different editing tools. Editing tools include the Pen, Cursor, Ruler, Line, Arc, Circle, Arc Line, Polyline, Polygon, Object Snap, and other tools. These tools will be discussed in detail later in this article. AutoCAD also has several different views that you can use to view your drawings. You can view your drawing in orthographic (front-view), horizontal (side view), and vertical (top-down) views. When you select an Ortho, Horizontal, or Vertical view, you can zoom in on the drawing by using the Iso and Zoom tools. You can also pan the drawing around in the view by using the Pan and Zoom tools. How to Use AutoCAD AutoCAD is used by designers, engineers, architects, carpenters, and other professionals who need to create precise and detailed drawings that are used for making models of buildings, car bodies, bridges, and more. The following sections will describe the main features of AutoCAD and how to use it. Editing Tools The AutoCAD drawing area is called the "command line," and all your drawing tools are located on the command line. When you move the cursor to the command line and press the Enter key, you will see a small icon of a line,

## **AutoCAD Crack + [Mac/Win]**

X, Y and Z coordinates AutoCAD Full Crack 3D support. Model Data browser Data can be created and modified from the command line. It can be created from scratch or be loaded from an external file. Levels Autocad supports drawing levels to permit a user to zoom in and out on a drawing. Visio-like diagrams Parts of the drawing are drawn using shapes instead of polygons. In parts of the drawing, these shapes are considered by Autocad to be "edges". These are called "edges" because they are part of a "closed edge path", and the closed edge path allows the edge to be displayed in a fashion similar to Visio's drawing canvas. Autocad is not a direct competitor of Visio, and does not pretend to be. Autocad does not rely on a Visio like interface. It contains both an interface similar to Visio, as well as an interface for creating workflows or predefined views of the drawing. The drawing can be seen in both modes. Data can be added using features, relationships and dimensions. Data can be opened and saved in external formats. Objects can be moved, rotated, scaled, and snapped to other objects in the drawing. Objects can be grouped. Paths can be created and edited. Rulers can be created and edited, and the ruler units can be set to display different units. Connectors can be created and edited. Text can be added. Styles can be applied to objects, and colors can be applied to styles. Document properties can be edited Bookmarks, bookmarks Columns can be created. Row lines can be created and edited. Layers can be created and edited. Views can be created and edited. Charts can be created and edited. Image windows can be created and edited. Views can be created and edited from the command line. Keys A set of commands is available for working with the object. Boolean type commands. Examples Scripting: At the command line, a simple script could be written in Lisp, Visual LISP, VBA, or AutoLISP and loaded into a drawing. Visual scripting: A script can be created as a new drawing type, which is added to a1d647c40b

#### **AutoCAD Crack +**

Choose the recently created.key file in the Autocad. Change the Location to a desired folder, then Close the Autocad. Run the vbs file by right clicking on it and select Open with Notepad. Paste the code and save as.vbs file. Vbs is already generated and also provided by the Autocad itself. We just need to choose the folder which we want to save our file (should be a new folder) and paste the code. The process is quite simple, all we need to do is the following: Autocad has a capability to save your file anywhere you want, so we just need to select a desired folder and then run the VBS file. How to use the crack Follow the same steps and do the same operations. When you get the.CAD file, just run the.CAD file and then save it in your desired folder. How to get the crack Download the crack and the install it on Autocad by opening your Autocad software. Then go to the location where you have the cracks and then open the folder. Now select the crack you want to use and then follow the above procedure to install the crack. Demo Screenshot of Autocad AutocadThe present invention relates to a suspension for an automobile, and more particularly, it relates to a rear suspension for a two-wheeled vehicle. In general, a rear suspension for a two-wheeled vehicle consists of a spring assembly including coil springs interposed between a body frame and a wheel axle, and shock absorbers connected to the coil springs. A shock absorber for a motorcycle generally includes a cylindrical outer tube rotatably supported on a rear end of a wheel axle, and a piston inserted in the outer tube in a radial direction and axially slidable. The shock absorber further includes a cylinder connected to the outer tube, and an oil chamber formed in the cylinder. The shock absorber further includes a rod connected to the piston, and the oil chamber is communicated with an oil passage formed in the rod. A spring force is generated in the cylinder by oil, which is introduced into the cylinder from the oil passage. The conventional shock absorber is assembled as described below. That is, the rod is inserted into the outer tube from one end thereof in a radial direction, and both ends of the outer tube

### **What's New In AutoCAD?**

Search for annotations in your AutoCAD drawings, including comments, notes, and text. Support for High DPI displays in Windows: A better user experience for displaying high-quality drawings on Retina or UHD displays. Note that you can only set and display the drawing scale in Windows for high-quality drawing scale on Retina or UHD displays. Included in AutoCAD 2023: Work with AutoCAD Raster, a powerful new vector editing and annotation tool. AutoCAD Raster provides a highly intuitive experience for making and editing vector shapes and annotations. Analyze and edit 3D shapes with AutoCAD Raster 3D. Support for tables in AutoCAD Raster. Mobile Raster App for iPhone and iPad. AutoCAD Raster for Autodesk Prefix for iOS. AutoCAD Raster for Mac. Keyboard shortcuts that support the same commands you use in older AutoCAD versions. AutoCAD Raster for Android. AutoCAD Raster Premium Improved support for AutoCAD Architecture and AutoCAD Civil 3D: Improvements to the AutoCAD Architecture add-on. Add layer properties to any architecture elements. Expose columns and lines of an architectural component to the base drawing. Add scalable and editable properties to architectural components. Add editable annotations and notes to architectural components. Add properties to annotate and dimension architectural components. Improvements to the AutoCAD Civil 3D add-on. Add buildings and a dynamic weight property to the architecture database. Support for tables in AutoCAD Civil 3D. Support for hot docking and undocking in AutoCAD Civil 3D. Expose the base drawing context to the AutoCAD Civil 3D project. Support for editable annotations in AutoCAD Civil 3D. Expand a specific layer in an AutoCAD Civil 3D project to see the entire project drawing and the annotation group for the layer in AutoCAD. Create and edit annotations and notes directly in the project drawing. Customize the comments area in the main drawing. Add annotations

# **System Requirements For AutoCAD:**

Hard Drive: 256MB RAM: 512MB Windows 7/Vista Dedicated game server Dedicated game client Q3D on Windows 7/Vista has the highest possible graphics settings that we can achieve. While this may be perceived as being the most graphically intensive game you've ever played, the only way that we can achieve this is with the GPU's ability to render more polygons in a more efficient manner. If you are running Windows XP, expect a noticeable frame rate decrease.

Related links: